## 「璞玉發光-全國藝術行銷活動」線上報名

## 系統操作說明

線上報名(4/11 9:00 開通) 報名頁面停留時間太久會造成連線逾時,無法報名成功,建議使用 chome 瀏覽器

開啟,用 IE 可能有逾時問題。

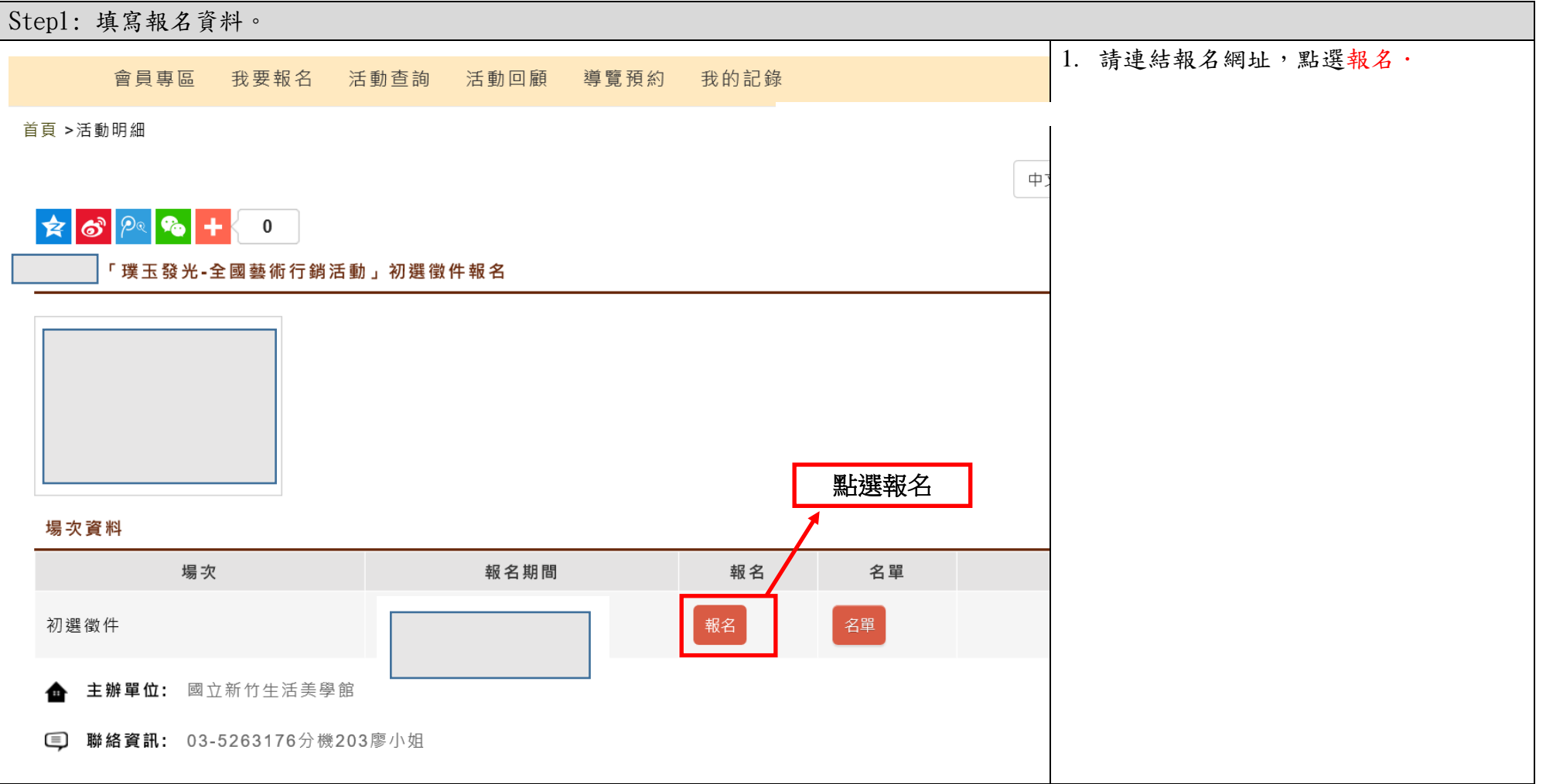

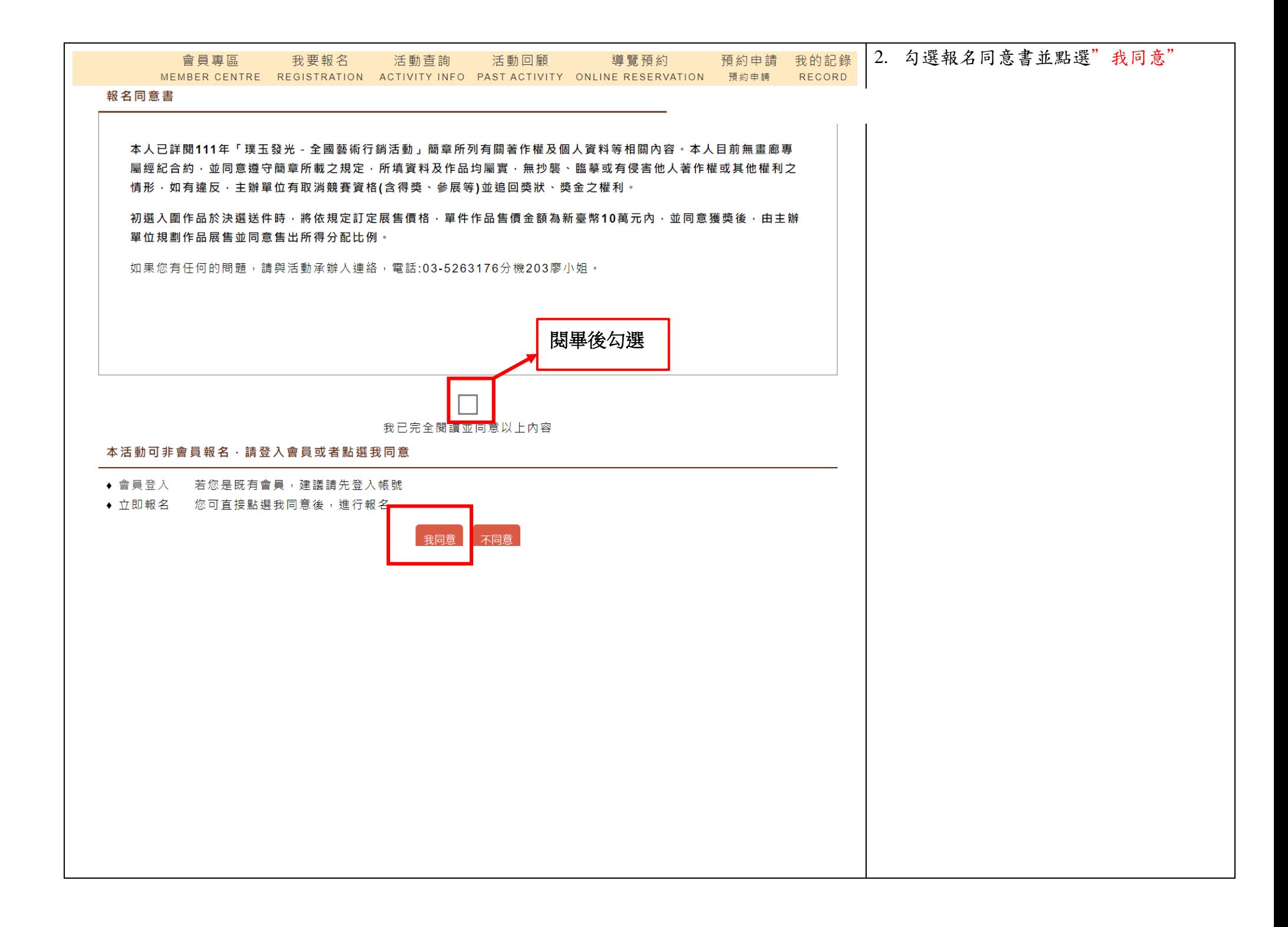

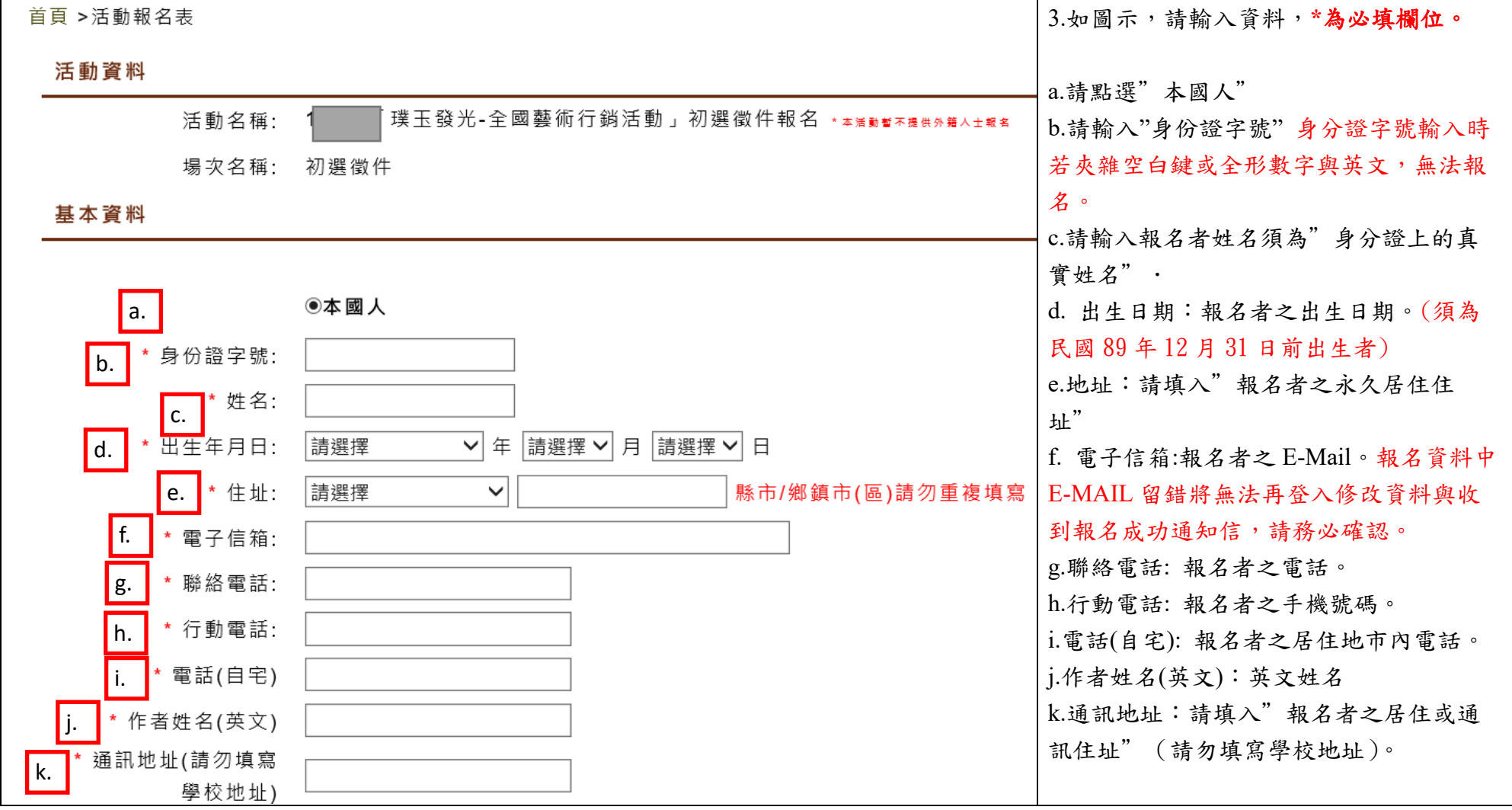

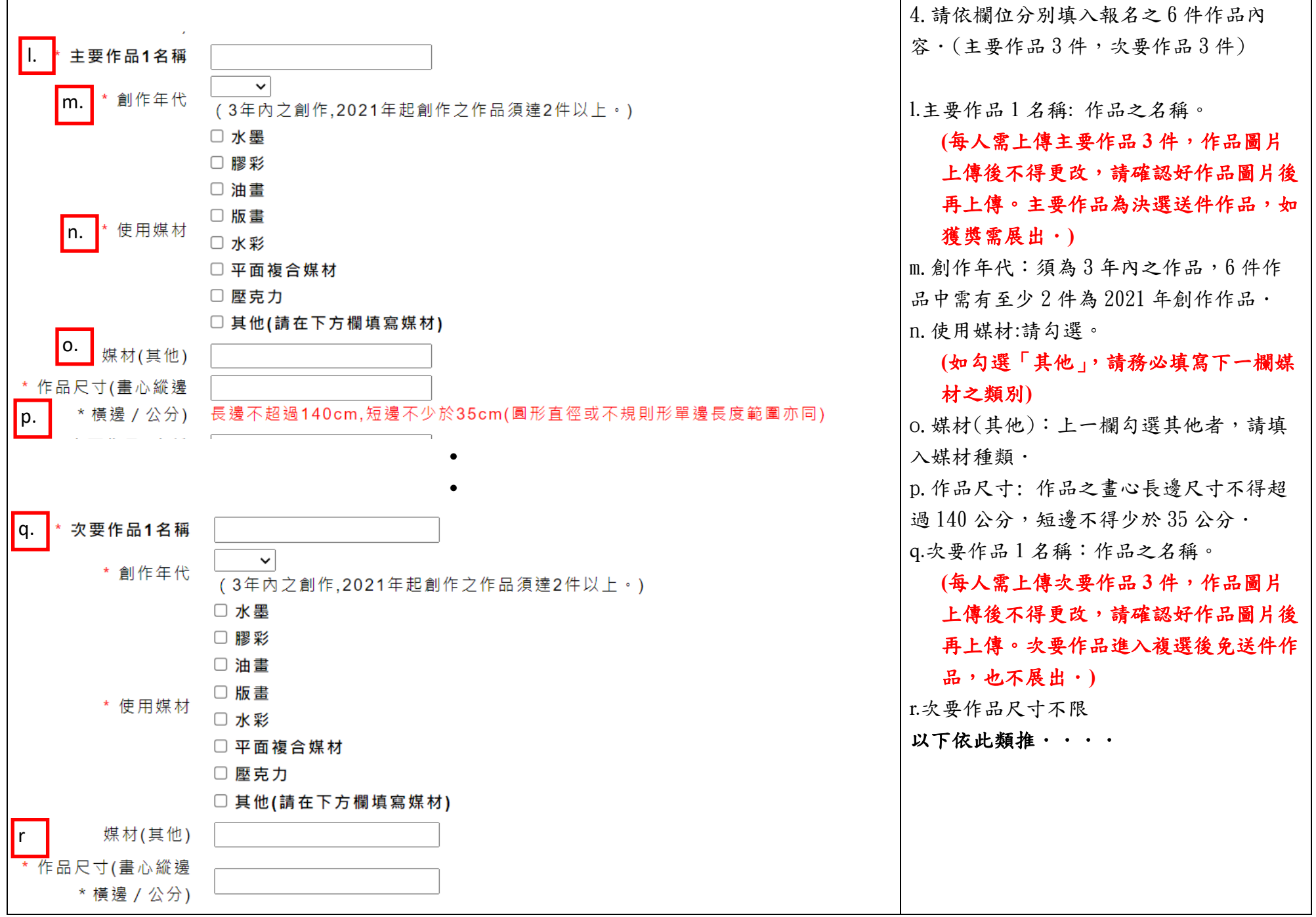

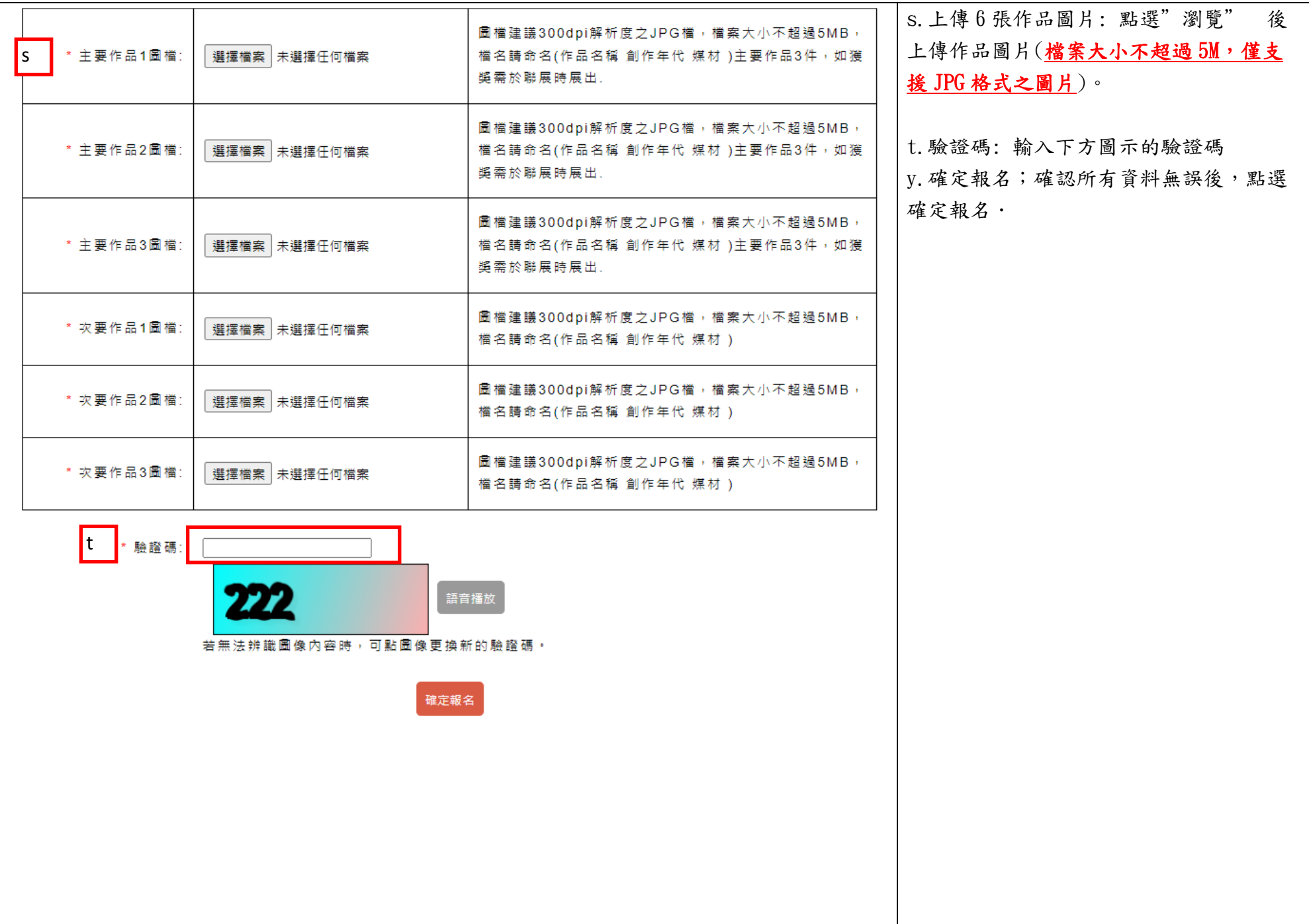

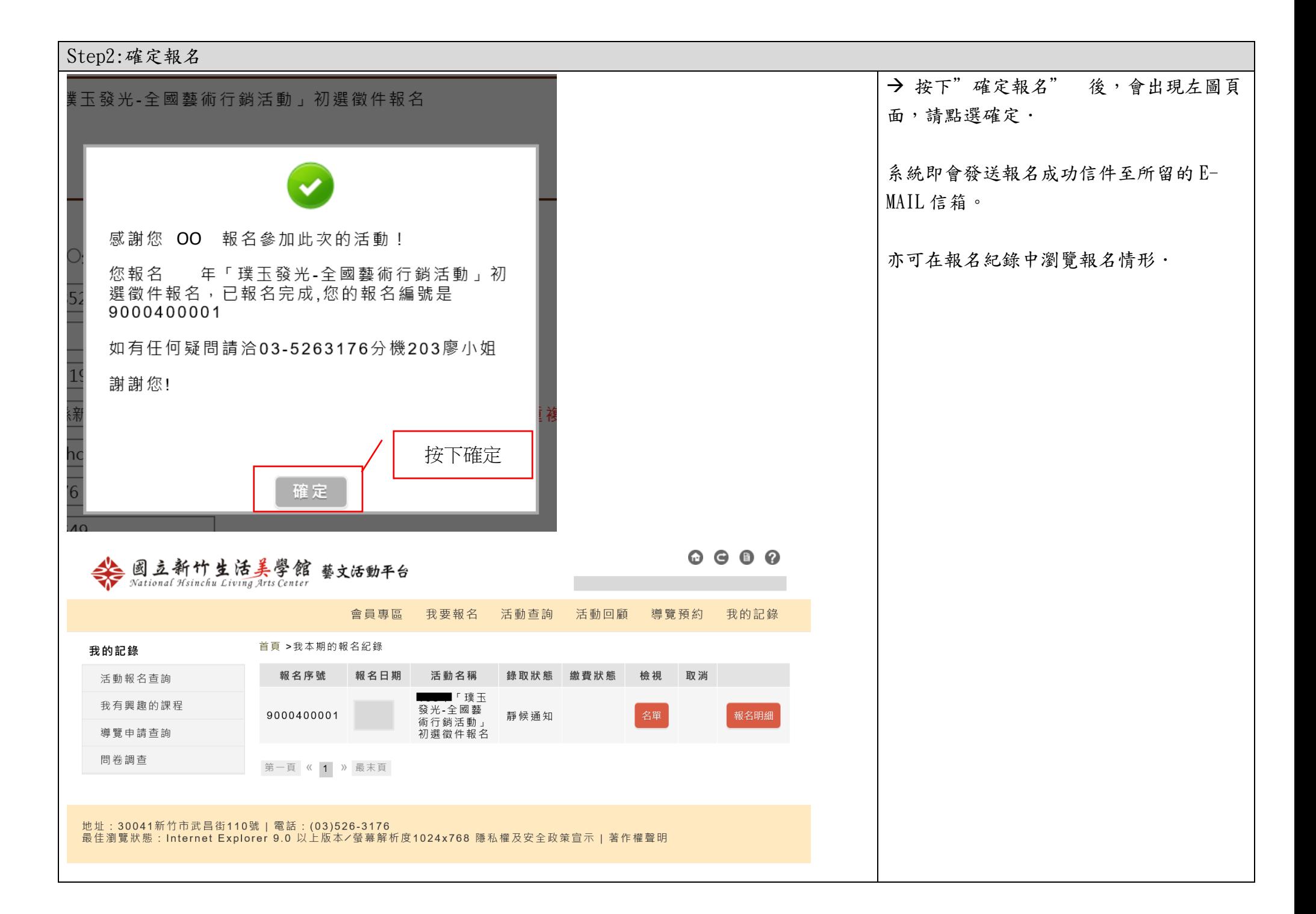

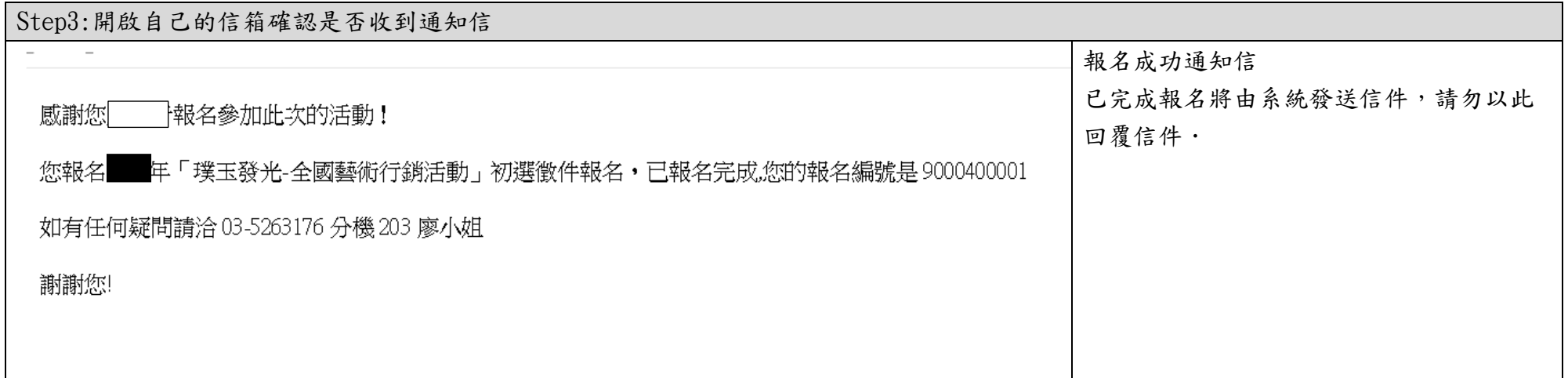

「璞玉發光-全國藝術行銷活動」線上報名 修改報名資料說明

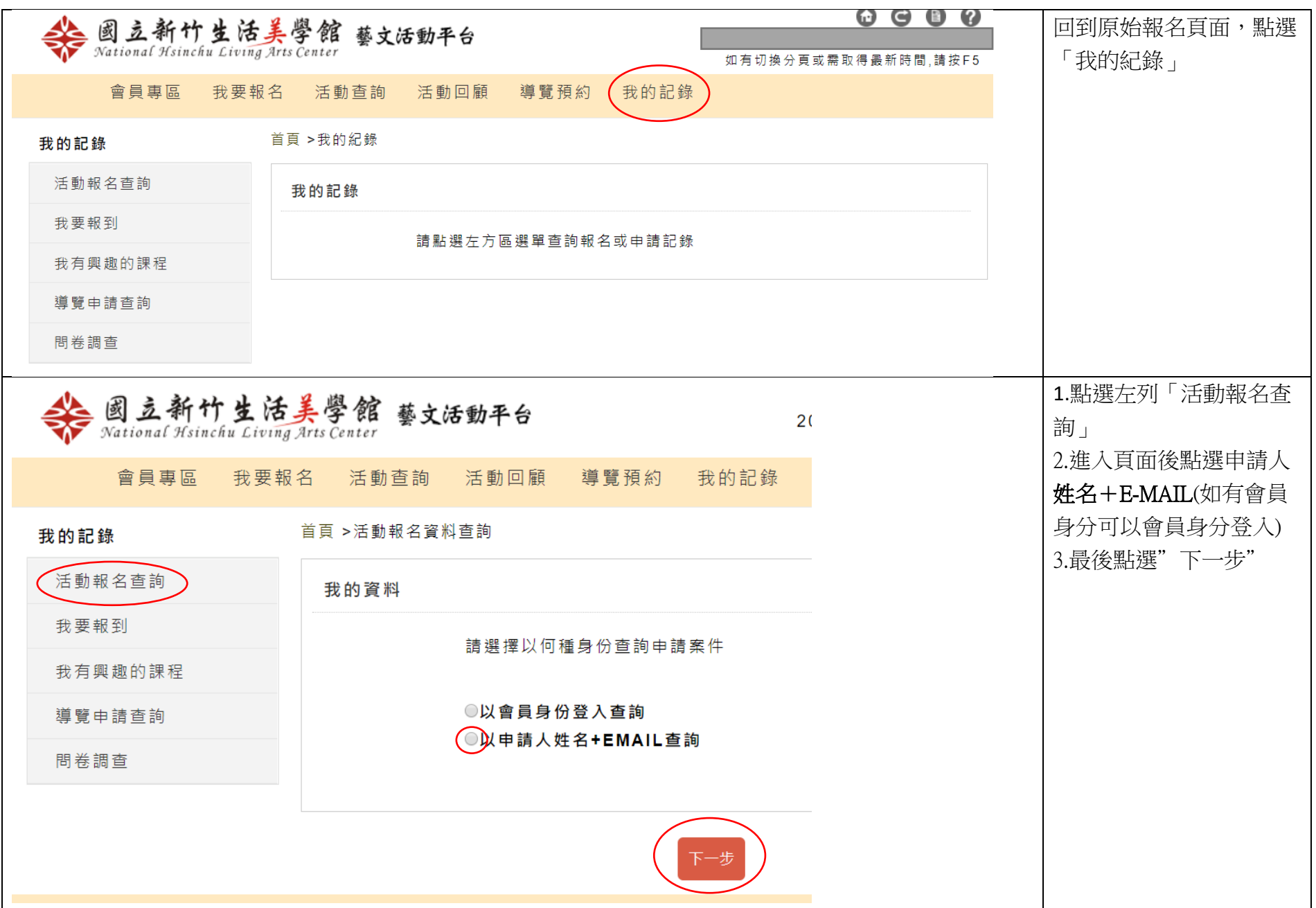

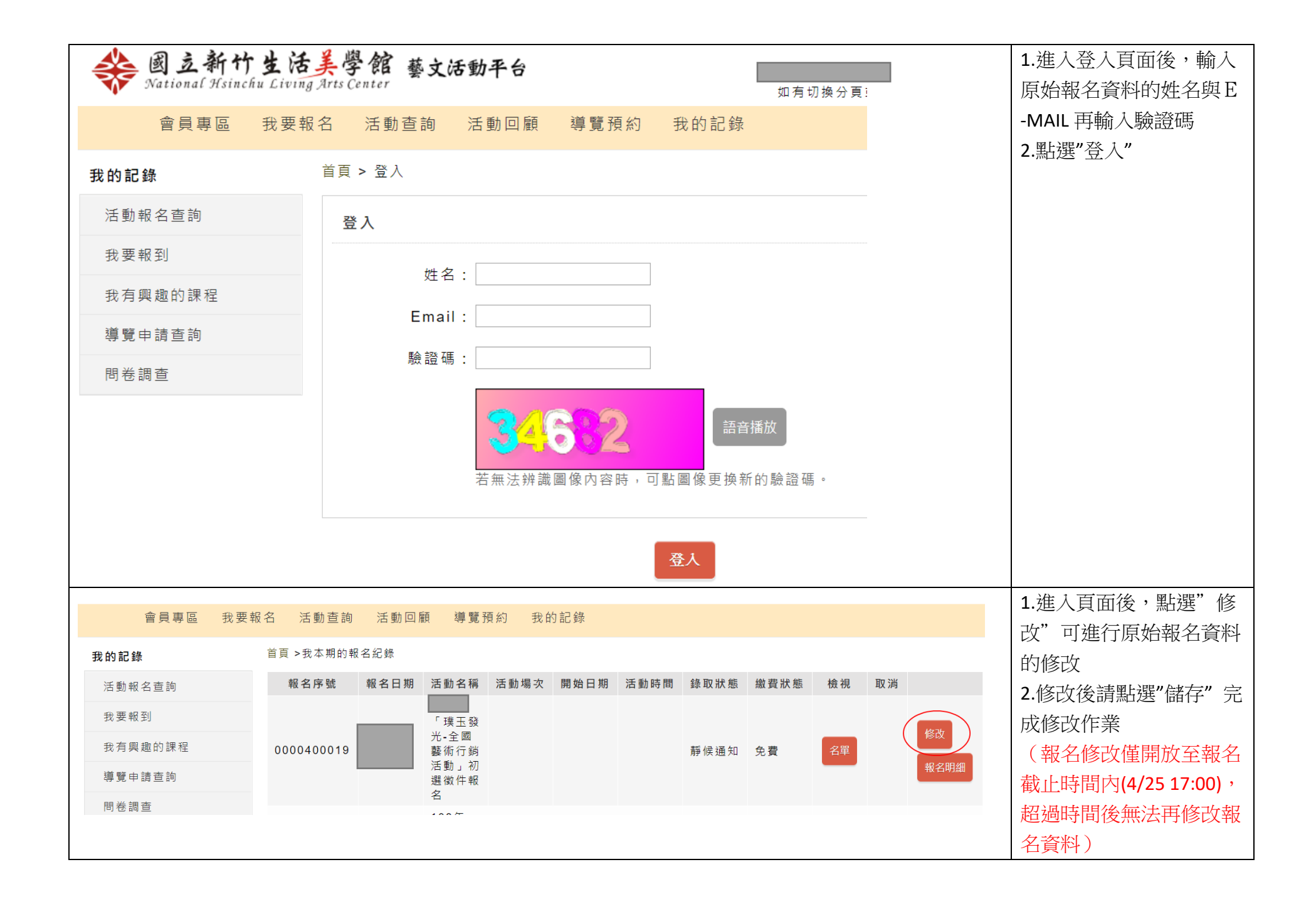